## Division Overview

Division General Fund as a % of Total Division Budget

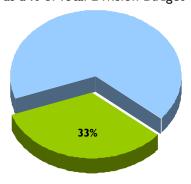

Division General Fund as a % of Total Department GF

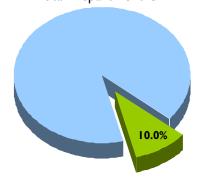

#### **Division A**

#### Service Area I

- Program X
- Program X
- Program X
- Program X
- Program X
- Program X
- Program X

#### Service Area 2

- Program X
- Program X
- Program X
- Program X
- Program X
- Program X
- Program X

#### Service Area 3

- Program X
- Program X
- Program X
- Program X • Program X
- Program X
- Program X

#### Service Area 4

- Program X
- Program X
- Program X
- Program X
- Program X
- Program X
- Program X

## fy2011 **proposed** budget

# Significant Changes

The following describes the significant budget changes that impacted the division. More information can be found in the program offers.

## Measuring Success

### fy2011 **proposed** budget

# Division by Program

The following table shows the programs that make up the division for FY 2011.

| Program Nan |                | FY 2011<br>General<br>Fund<br>Proposed | Other<br>Funds | Total<br>Cost | Total<br>FTE |
|-------------|----------------|----------------------------------------|----------------|---------------|--------------|
| Program I   |                | \$100                                  | \$100          | \$200         | 1.00         |
| Program 2   |                | 100                                    | 100            | 200           | 1.00         |
| Program 3   |                | 100                                    | 100            | 200           | 1.00         |
| Program 4   |                | 100                                    | 100            | 200           | 1.00         |
| Program 5   |                | 100                                    | 100            | 200           | 1.00         |
| Program 6   |                | <u>100</u>                             | <u>100</u>     | <u>200</u>    | 1.00         |
|             | Total Division | \$600                                  | \$600          | \$1,200       | 6.00         |